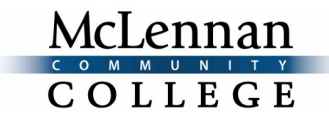

# **PGP Form Instructions for Faculty**

#### **Introduction**

The Principles of Good Practice (PGP) form has been designed to be comprehensive, yet simple to complete. Instructors only need to complete pages 1 and 2 of the PGP. If you are using an approved course shell, you only need to fill out the Additional Approved Instructors Addendum. If you have previously been approved to teach your course in a Blended format and wish to obtain approval to teach the course in a Blendsync or Hyflex format, please fill out the Blendsync Addendum. Before completing any of these forms, please download the form to your computer, save the form, and then type your answers on the saved form.

## 1. Introduction Section

Type your name, your department, the course name (i.e. Composition I), the course ID (i.e. ENGL 1301), the Brightspace Course ID (i.e. ENGL\_1301\_80\_2021SP), and the course start date. Select the server in which the course is located. Select the instructional delivery format for the course. Type your department, program, or division chair's name. Type your dean's name.

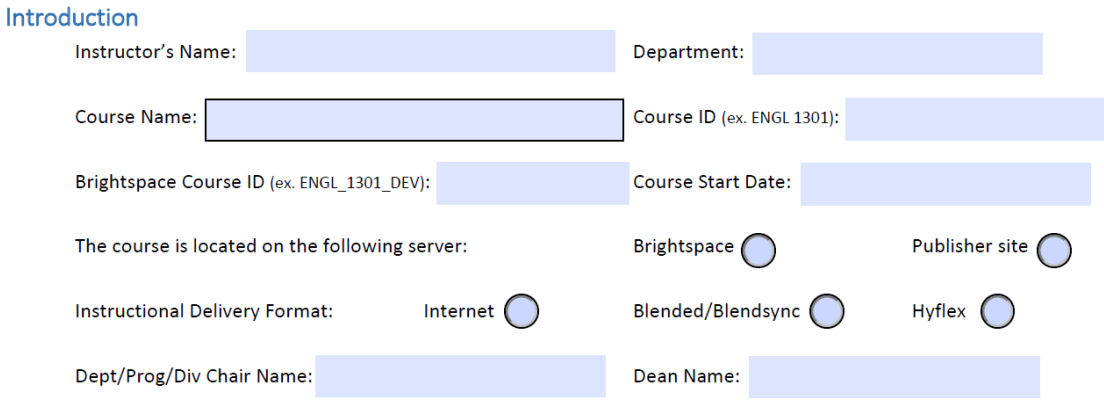

# 2. Copyright and Permission Section

Read the copyright information and select the appropriate responses.

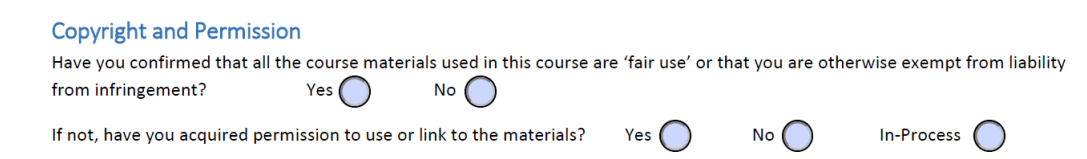

# 3. Platform and Training

Some instructors use online learning labs or a publisher provided Learning Management System (LMS). If you are using another platform, indicate the name of that platform. Next, enter the online teaching course you completed (i.e. *Teaching Online: Fundamentals* or *Effective Online Instruction*) and the date the training was completed. Select the appropriate response to confirm whether you have completed the additional trainings.

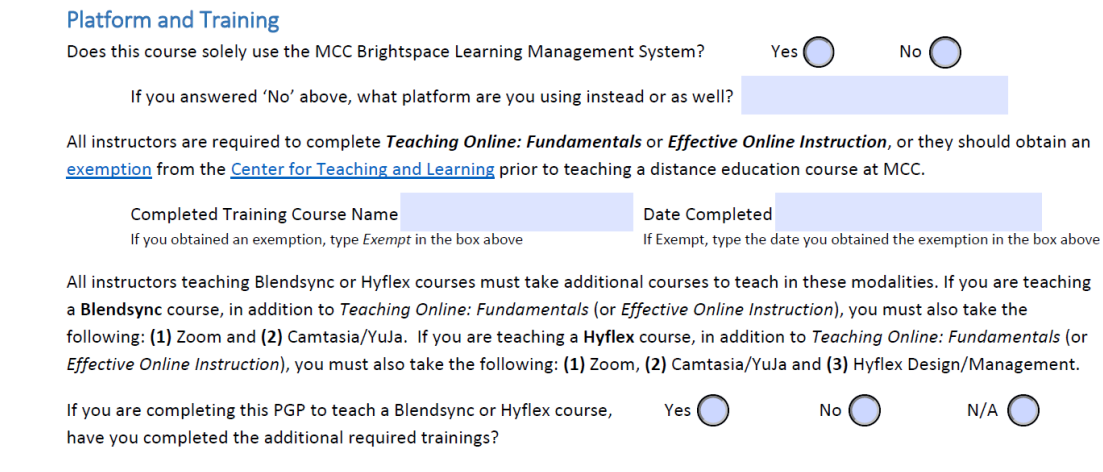

# 4. Instructor-to-Student Communication Section

List the percentage of each communication method that will be used to communicate with students. The total of all percentages must equal 100%.

#### Instructor-to-Student Communication

Please list the percentage of each communication method that will be used to communicate with students. The total of all percentages must equal 100%. Hyflex courses will include equal parts Synchronous, F2F and online methods.

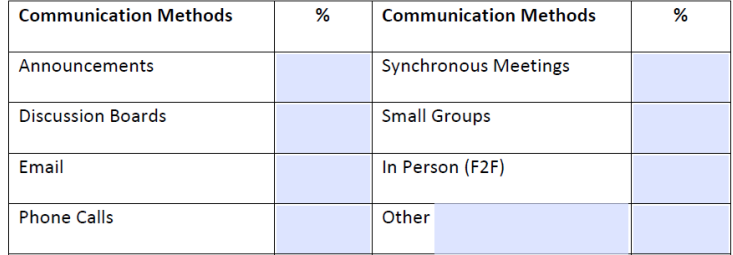

### 5. Instructor Comments Section

Add any comments you have for the reviewers. For example, if you have not finished designing the course, let us know. Provide any information about course content that is not evident in your course shell yet, but which you intend to add before the course start date.

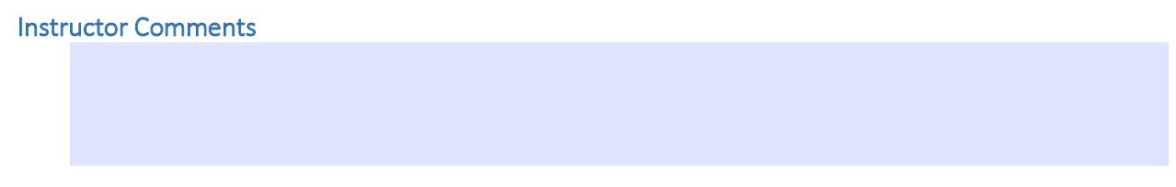

# 6. Sign and Email Section

Type the date, add your digital signature, and click **Email Form** or save the form and send it as an attachment to [online@mclennan.edu.](mailto:online@mclennan.edu)

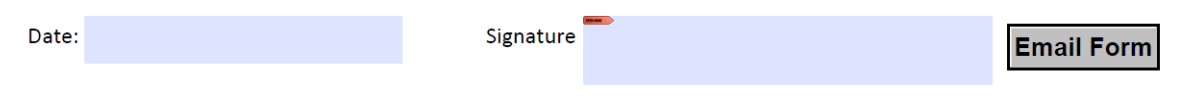